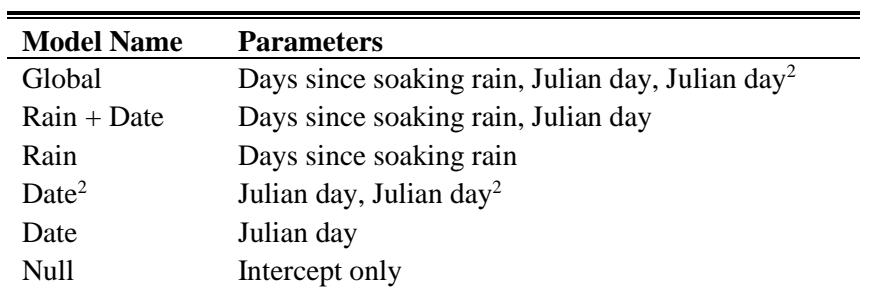

**Appendix S1.** *A priori* models considered as predictors of mean adult body size (SVL) and frequency in mixed models

The best supported model predicting mean SVL was the **Global** model.

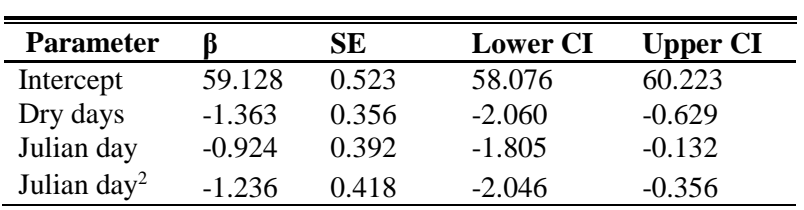

The best supported model predicting the number of adults encountered was the **Rain + Date** model.

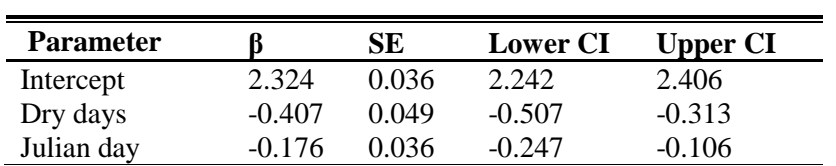

**Appendix S2:** Additional details on the analysis of the mixture, growth and Cormack-Jolly-Seber models, prior specification and R code.

## *Mixture Analysis*

We fit the normal mixture model using Markov chain Monte Carlo (MCMC) simulation with the program JAGS [\(Plummer 2003\)](#page-9-0), executed using the R2jags package [\(Su and Yajima](#page-9-1)  [2014\)](#page-9-1) in program R [\(R Development Core Team 2012\)](#page-9-2). We assigned uninformative priors to all model parameters. The mixture weights,  $\omega_c$ , were assumed to follow a symmetric Dirichlet prior  $(1,1,1)$  and gamma priors were assigned  $(1.0<sup>-4</sup>, 1.0<sup>-4</sup>)$  to the precision of each normal distribution  $(1/\sqrt{\sigma_c})$ . We chose a normal  $(0, 1.0^{-6})$  prior for  $\mu_1$  and calculated  $\mu_2$  as  $(\mu_1 + \theta_1)$ , where  $\theta_1$ 0). Similarly,  $\mu_3$  was calculated as  $(\mu_2 + \theta_2)$ , where  $\theta_2 > 0$ . This parameterization ensures that body size observations are appropriately divided among the three distinct components of the mixture when vague priors are used to define the distribution means. The parameters  $\theta_1$  and  $\theta_2$ were assigned half-normal priors  $(0, 1.0<sup>-6</sup>)I(0, \infty)$ . We generated posterior summaries from 20,000 MCMC iterations of three parallel chains that we thinned 1/10 following a burn-in of 10,000 iterations. This resulted in adequate convergence of all model parameters ( $\hat{R}$ <1.01; Gelman and Hill, 2007).

## *Growth Analysis*

We fit von Bertalanffy growth curves to *P. shermani* recapture data using a hierarchical model that accounts for both measurement error and inter-individual variation in growth [\(Eaton](#page-9-3)  [and Link 2011\)](#page-9-3). We also introduced a log-link function to allow the von Bertalanffy growth rate parameter, *k*, to vary in relation to weather covariates. We supplied body size (SVL) data in full

capture history format (Individual x Survey) and fit the model using Markov chain Monte Carlo (MCMC) simulation with the program JAGS [\(Plummer 2003\)](#page-9-0), executed using the R2jags package [\(Su and Yajima 2014\)](#page-9-1) in program R [\(R Development Core Team 2012\)](#page-9-2). We assigned uninformative priors to all model parameters. We assigned uniform priors to the parameters for asymptotic size,  $a$  (40, 100), the parameter associated with individual variation in growth,  $\lambda$  $(0.001, 20)$ , the parameter for measurement error,  $\tau$  (0.001, 10), and the coefficients for the logarithm of the growth rate parameter,  $k$  (-5, 5). For predicting size-at-age, we used the mean size of hatchlings observed in the month of May (18.08 mm) as the starting size (age 0) of the growth curve. We generated posterior summaries for model parameters from 75,000 iterations of three parallel Markov chains following a burn-in of 50,000. Posterior samples were then thinned at a rate of 1/25 and convergence was assessed using the Gelman-Rubin statistic (Gelman & Hill 2007). All parameters showed adequate convergence (R-hat=1.18 for *a*, <1.02 for all other parameters).

## *Survival Analysis*

We used a state-space representation of the Cormack-Jolly-Seber model [\(Schwarz and](#page-9-4)  [Arnason 1996,](#page-9-4) [Lunn et al. 2009\)](#page-9-5) to estimate survival and detection probabilities of *P. shermani*. In the current analysis, we estimate a constant survival probability and use a logit-link function to introduce covariates for body size at last capture (SVL) and days since a soaking rain event on individual detection probability. We also consider an interaction between body size and days since rain, which would indicate a difference between large and small individuals in their responses to rainfall. We considered just adults for this analysis, using a size threshold of 45mm, which is the size at which males often exhibit the secondary sex characteristic of mental gland

development. We fit the model with Markov chain Monte Carlo (MCMC) simulation using the program JAGS [\(Plummer 2003\)](#page-9-0), executed using the R2jags package [\(Su and Yajima 2014\)](#page-9-1) in program R [\(R Development Core Team 2012\)](#page-9-2). We assigned uninformative uniform priors to all model parameters; (0, 1) for survival probability, φ, and (-10, 10) for all detection coefficients. We assessed convergence using the Gelman-Rubin statistic (R-hat < 1.05 for all parameters; Gelman & Hill 2007).

###################################################################################### # Bayesian Mixture Analysis # 16 January, 2014 # Grant M. Connette (grmcco@gmail.com) # University of Missouri ######################################################################################

# Libraries require(mixtools) require(R2jags)

# Simulate Some Data (based on *P. shermani* results) set.seed(101)  $NIND < 1000$  # sample size prob1  $\leq$  .23 # probability that an individual is in the 1st age/size class prob2  $\langle$  - .39 # probability that an individual is in the 2nd age/size class prob3  $\lt$  - .38 # probability that an individual is in the 3rd age/size class meansizes  $\langle \cdot c(24, 40, 55) \rangle$  # mean size for each class sdsizes  $\langle c(3.4, 4.4, 5.4) \rangle$  # sd for each distribution

y1 <- rnorm(n=prob1\*NIND,mean=meansizes[1],sd=sdsizes[1]) # random sizes of age 1 individuals y2 <- rnorm(n=prob2\*NIND,mean=meansizes[2],sd=sdsizes[2]) # random sizes of age 2 individuals y3 <- rnorm(n=prob3\*NIND,mean=meansizes[3],sd=sdsizes[3]) # random sizes of age 3 individuals  $y < -c(y1, y2, y3)$ 

hist(y,breaks=30) # Examine simulated size distribution

# Mixture analysis using Mixtools mixmod  $\leq$ - normalmixEM(y,k=3) (PROBS <- mixmod\$lambda) (SDSIZES <- mixmod\$sigma) (MEANSIZES <- mixmod\$mu)

plot(mixmod,which=2)  $lines(density(y), lty=2, lwd=2)$ 

#################################################################################################### # Bayesian Analysis of the Normal Mixture Model (No fixed Year Effects)

#################################################################################################### sink("size.txt")

cat("

```
 model {
```
 # Priors for mean size of each class  $mu[1] \sim \text{dnorm}(25, 1.0E-4)$  $mu[2] < -mu[1] + theta1$ theta1  $\sim$  dnorm(0,1.0E-4)I(0,)  $mu[3] < -mu[2] + theta2$ theta2 ~ dnorm $(0,1.0E-4)I(0)$ 

 # Assign priors to standard deviation for each of the size classes for (i in 1:3){  $tau[i] \sim \text{dgamma}(0.01, 0.01)$  $signal[i] < -pow(taul[i], -0.5)$ }

 # Assign priors to the probabilities for membership in each size class (must sum to 1)  $prob[1:3]$  ~ ddirich(alpha[])

```
 # Likelihood
   for(i in 1:nind){
  class[i] \sim dest(prob[]) # choose which distribution to try
  y[i] \sim \text{dnorm}(mu[class[i]], \text{tau}[class[i]]) \# Body size (y) \text{ of individual } i \text{ is normally distributed}# with a mean and sd dependent on the estimated class
   }
  \dot{=}, fill = TRUE)
sink()
# Bundle data
win.data <- list(y=y,nind=length(y),alpha=c(1,1,1))
# Initial values
inits \le- function(){list(mu=c(runif(1,15,40),NA,NA),
               theta1=runif(1,10,20),
                theta2=runif(1,10,20),
                tau=runif(3,0.03,0.1),
                class=sample(x=c(1,2,3),size=length(y),replace=T))}
# Parameters monitored
params <- c("mu","sigma","prob")
# MCMC settings
ni <- 10000
nt <-10nb <- 5000
nc <- 3
\# Call JAGS from R (\sim 1 min)
system.time(OUT <- jags(win.data, inits, params, "size.txt", n.chains = nc, n.thin = nt, n.iter = ni, n.burnin = nb))
# Or use WinBUGS
# library(R2WinBUGS)
# system.time(OUT <- bugs(win.data, inits, params, "size.txt", n.chains = nc, n.thin = nt, n.iter = ni, n.burnin = nb,
debug=TRUE))
# Summarize posteriors
print(OUT, dig = 4)OUT.MUs <- OUT$BUGSoutput$mean$mu
OUT.SDs <- OUT$BUGSoutput$mean$sigma
OUT.PROBs <- OUT$BUGSoutput$mean$prob
# Table comparing truth and model estimates
Table <- data.frame(rbind(c(meansizes,sdsizes,c(prob1,prob2,prob3)),c(OUT.MUs,OUT.SDs,OUT.PROBs)))
row.names(Table) <- c("True","Estimated")
```
names(Table) <- c("mu[1]","mu[2]","mu[3]","sd[1]","sd[2]","sd[3]","prob[1]","prob[2]","prob[3]") print(Table)

#################################################################################################### # Bayesian Analysis of Normal Mixture Model with Fixed Year Effects on mu, sigma, prob #################################################################################################### model {

```
# Priors for mean size of each class (differing by year)
for (t in 1:6){
 mu[1,t] \sim \text{dnorm}(25,1.0E-6)mu[2,t] < mu[1,t] + theta1[t]theta1[t] ~ dnorm(0,1.0E-6)I(0)mu[3,t] < mu[2,t] + theta2[t]theta2[t] \sim dnorm(0,1.0E-6)I(0,)
# Assign priors to standard deviation for each of the size classes (differing by year)
  for (c in 1:3){
  tau[c,t] \sim \text{dgamma}(0.0001, 0.0001)signal[c,t] < -pow(taul[c,t],-0.5) } # close c-loop (class)
# Assign priors to the probabilities for membership in each size class
 prob[1:3,t] ~ ddirich(alpha[,t])
} # close t-loop (year) 
# Likelihood
for(i in 1:nind)\{ class[i] ~ dcat(prob[,year[i]])
  y[i] ~ dnorm(mu[class[i],year[i]],tau[class[i],year[i]])
} # close i-loop
# Derived Quantities - Percent change in mean adult body size between years
muC[1]<-(mu.mean[3,2]-mu.mean[3,1])/mu.mean[3,1]
muC[2]<-(mu.mean[3,3]-mu.mean[3,1])/mu.mean[3,1]
muC[3]<-(mu.mean[3,4]-mu.mean[3,1])/mu.mean[3,1]
muC[4]<-(mu.mean[3,5]-mu.mean[3,1])/mu.mean[3,1]
muC[5]<-(mu.mean[3,6]-mu.mean[3,1])/mu.mean[3,1]
muC[6]<-(mu.mean[3,3]-mu.mean[3,2])/mu.mean[3,2]
muC[7]<-(mu.mean[3,4]-mu.mean[3,2])/mu.mean[3,2]
muC[8]<-(mu.mean[3,5]-mu.mean[3,2])/mu.mean[3,2]
muC[9]<-(mu.mean[3,6]-mu.mean[3,2])/mu.mean[3,2]
muC[10]<-(mu.mean[3,4]-mu.mean[3,3])/mu.mean[3,3]
muC[11]<-(mu.mean[3,5]-mu.mean[3,3])/mu.mean[3,3]
muC[12]<-(mu.mean[3,6]-mu.mean[3,3])/mu.mean[3,3]
```
muC[15]<-(mu.mean[3,6]-mu.mean[3,5])/mu.mean[3,5] muC[16]<-(abs(muC[1])+abs(muC[6])+abs(muC[10])+abs(muC[13])+abs(muC[15]))/5 # Difference among sequential years

} # end model

muC[13]<-(mu.mean[3,5]-mu.mean[3,4])/mu.mean[3,4] muC[14]<-(mu.mean[3,6]-mu.mean[3,4])/mu.mean[3,4] #################################################################################################### # Bayesian growth curve analysis (Modified from Eaton & Link, 2011) ####################################################################################################

# Model inputs #############

 $# f =$  vector (length  $= #$  of individuals) indicating the survey of first capture for each individual

```
# 1 = vector (length = # of individuals) indicating the date of the last survey at each study plot
```
 $# Plot = vector (length = # of individuals) indicating plot numbers for each individual$ 

```
# Winter = matrix (# Plots x # Surveys) providing a 0/1 indicator of whether the recapture interval spanned the winter period
```

```
# Rain = matrix (# Plots x # Surveys) giving mean daily rainfall at each plot between the current and previous survey
```

```
# Temp = matrix (# Plots x # Surveys) giving mean daily temperature at each plot between the current and previous survey
```
model {

```
 # Prior Specification (Growth Model)
lambda ~ dunif(0.001,20)a \sim dunif(40,100)
tau.eps \sim dunif(0.001, 10) sd.eps <- 1/sqrt(tau.eps)
 for (par in 1:4){
beta[par] \sim dunif(-5,5)
 }
 # Likelihood
 for (i in 1:NInd){ # Loop through individuals
 for (t \text{ in } f[i]:f[i]) \{ # First survey
  y[i,t] \sim \text{dnorm}(H[i,t], \text{tau} \cdot \text{eps}) # Measured size is the expected size +/- measurement error
   H[i,t] ~ dgamma(P[i,t],lambda) # True size at first capture is gamma distributed with shape=Pit, rate=lambda
  P[i,t] < - lambda*H.m[i,t] # Shape of gamma distribution is a product of lambda and the expected size at first capture
  H.m[i,t] \sim dunif(10,80) # Prior: Expected size at first capture
  }
 for (t in (f[i]+1):l[i]){ # Loop through surveys (1st capture to last survey date at each plot)
  y[i,t] \sim \text{dnorm}(H[i,t], \text{tau.eps})H[i,t] < H[i,t-1]+increment[i,t] # True size = previous size plus a random gamma increment
   increment[i,t] ~ dgamma(P[i,t],lambda)
  P[i,t] < - lambda*abs(H.m[i,t]-H.m[i,t-1])
  H.m[i,t] <- H.m[i,t-1]+(a-H.m[i,t-1])*(1-exp(-k[i,t]*Interval[Plot[i],t]/1000)) # Expected size at time t
  log(k[i,t]) \leq bela[1] + beta[2]*Winter[Plot[i],t] + beta[3]*Rain[Plot[i],t] + beta[4]*Temp[Plot[i],t] } #t
 } #i
```

```
 } #model
```
############################################################### # Fit CJS Model to Recapture Data ###############################################################

```
# Model Inputs
#############
# f = vector (length = # of individuals) indicating the survey of first capture for each individual
# 1 = vector (length = # of individuals) indicating the date of the last survey at each study plot
# Plot = vector (length = # of individuals) indicating plot numbers for each individual# DryDays = matrix (# Plots x # Surveys) giving days since the last soaking rain at the time of survey
# H = matrix (# Individuals x # Surveys) giving body size (mm SVL) at last capture for each individual
```
model {

```
 # Prior Specification
  for (par in 1:4){
  beta.p[par] \sim dunif(-10,10)
   }
  phi ~ dunif(0,1)# Likelihood<br>for (i in 1:NInd){
                                 # Loop through individuals
  for (t \in \text{if}[i]:f[i])z[i,t] \leq 1 # All individuals alive on first capture
   }
   for (t in (f[i]+1):l[i]){ # Loop through surveys (1st to last at each plot)
   # Observation Component
  Y[i,t] \sim \text{dbern(muy}[i,t])muy[i,t] \leq z[i,t]^*p[i,t]logit(p[i,t]) < -beta(p[1] + beta.p[2]*DryDays[Plot[i],t] + beta.p[3]*H[i,t] + beta.p[4]*H[i,t]*DryDays[Plot[i],t]
   #State Component
  z[i,t] \sim \text{dbern}(\text{muz}[i,t])muz[i,t] < -pow(\text{phi},(\text{Interval}[Plot[i],t]/30)) * z[i,t-1] } #t
   } #i
} #model
```
- <span id="page-9-3"></span>Eaton, M. J. and W. A. Link. 2011. Estimating age from recapture data: integrating incremental growth measures with ancillary data to infer age-at-length. Ecological Applications **21**:2487-2497.
- <span id="page-9-5"></span>Lunn, D., D. Spiegelhalter, A. Thomas, and N. Best. 2009. The BUGS project: evolution, critique, and future directions. Statistics in Medicine **28**:3049-3067.
- <span id="page-9-0"></span>Plummer, M. 2003. JAGS: A program for analysis of Bayesian graphical models using Gibbs sampling. [http://citeseer.ist.psu.edu/plummer03jags.html.](http://citeseer.ist.psu.edu/plummer03jags.html)
- <span id="page-9-4"></span>Schwarz, C. J. and A. N. Arnason. 1996. A general methodology for the analysis of open-model capture recapture experiments. Biometrics **52**:860-873.
- <span id="page-9-1"></span>Su, Y.-S. and M. Yajima. 2014. R2jags: a package for running jags from R., [http://CRAN.R](http://cran.r-project.org/package=R2jags)[project.org/package=R2jags.](http://cran.r-project.org/package=R2jags)
- <span id="page-9-2"></span>R Development Core Team 2012. R: A language and environment for statistical computing. R Foundation for Statistical Computing, Vienna, Austria.